## improved parallel gaussian elimination for gröbner basis computations in finite fields

Brice Boyer, Christian Eder, Jean-Charles Faugère, Sylvian Lachartre and Fayssal Martani October 01, 2015

University of Kaiserslautern

## table of contents

- 1. Linear Algebra for Gröbner basis computations
- 2. Features of GBLA
- 3. Some benchmarks
- 4. Outlook

linear algebra for gröbner basis computations

### using linear algebra to compute gröbner bases

• Algorithms like Faugère's F4 compute Gröbner bases via isolating the tasks of *searching for reducers* and *performing the reduction*.

- Algorithms like Faugère's F4 compute Gröbner bases via isolating the tasks of *searching for reducers* and *performing the reduction*.
- Taking a *subset of S-pairs* a symbolic preprocessing is performed.
- Algorithms like Faugère's F4 compute Gröbner bases via isolating the tasks of *searching for reducers* and *performing the reduction*.
- Taking a *subset of S-pairs* a symbolic preprocessing is performed.
- Out of this data a matrix *M* is generated: Its rows correspond to polynomials, its columns represent all appearing monomials in the given order.
- Algorithms like Faugère's F4 compute Gröbner bases via isolating the tasks of *searching for reducers* and *performing the reduction*.
- Taking a *subset of S-pairs* a symbolic preprocessing is performed.
- Out of this data a matrix *M* is generated: Its rows correspond to polynomials, its columns represent all appearing monomials in the given order.
- Performing Gaussian Elimination on *M* corresponds to reducing the chosen subset of S-pairs at once.
- Algorithms like Faugère's F4 compute Gröbner bases via isolating the tasks of *searching for reducers* and *performing the reduction*.
- Taking a *subset of S-pairs* a symbolic preprocessing is performed.
- Out of this data a matrix *M* is generated: Its rows correspond to polynomials, its columns represent all appearing monomials in the given order.
- Performing Gaussian Elimination on *M* corresponds to reducing the chosen subset of S-pairs at once.
- New data for the Gröbner basis can then be read off the reduced matrix: Restore corresponding rows as polynomials.

$$
\begin{array}{cccc}\n1 & 3 & 0 & 0 & 7 & 1 & 0 \\
1 & 0 & 4 & 1 & 0 & 0 & 5 \\
0 & 1 & 6 & 0 & 8 & 0 & 1 \\
0 & 1 & 0 & 0 & 0 & 7 & 0 \\
0 & 0 & 0 & 0 & 1 & 3 & 1\n\end{array}
$$

$$
\begin{array}{cccc}\n1 & 3 & 0 & 0 & 7 & 1 & 0 \\
1 & 0 & 4 & 1 & 0 & 0 & 5 \\
0 & 1 & 6 & 0 & 8 & 0 & 1 \\
0 & 1 & 0 & 0 & 0 & 7 & 0 \\
0 & 0 & 0 & 0 & 1 & 3 & 1\n\end{array}
$$

$$
S-pair \left\{ \begin{array}{c} 1 & 3 & 0 & 0 & 7 & 1 & 0 \\ 1 & 0 & 4 & 1 & 0 & 0 & 5 \\ 1 & 0 & 1 & 6 & 0 & 8 & 0 & 1 \\ 0 & 1 & 0 & 0 & 0 & 7 & 0 \\ 0 & 0 & 0 & 0 & 1 & 3 & 1 \end{array} \right.
$$

$$
S-pair \left\{ \begin{array}{c} 1 & 3 & 0 & 0 & 7 & 1 & 0 \\ 1 & 0 & 4 & 1 & 0 & 0 & 5 \\ 3 & 1 & 0 & 6 & 0 & 8 & 0 & 1 \\ 0 & 1 & 0 & 0 & 0 & 7 & 0 \\ 0 & 0 & 0 & 0 & 1 & 3 & 1 \end{array} \right.
$$

$$
S-pair \left\{ \begin{array}{c} 1 & 3 & 0 & 0 & 7 & 1 & 0 \\ 1 & 0 & 4 & 1 & 0 & 0 & 5 \\ 1 & 0 & 1 & 6 & 0 & 8 & 0 & 1 \\ 0 & 1 & 0 & 0 & 0 & 7 & 0 \\ 0 & 0 & 0 & 0 & 1 & 3 & 1 \end{array} \right.
$$

$$
S-pair \left\{ \begin{array}{c} 1 & 3 & 0 & 0 & 7 & 1 & 0 \\ 1 & 0 & 4 & 1 & 0 & 0 & 5 \\ 1 & 0 & 1 & 6 & 0 & 8 & 0 & 1 \\ 0 & 1 & 0 & 0 & 0 & 7 & 0 \\ 0 & 0 & 0 & 0 & 1 & 3 & 1 \end{array} \right.
$$

Try to exploit underlying GB structure.

#### Main idea

Do a static reordering before the Gaussian Elimination to achieve a better initial shape. Invert the reordering afterwards.

 3 0 0 7 1 0 0 4 1 0 0 5 1 6 0 8 0 1 1 0 0 0 7 0 0 0 0 1 3 1

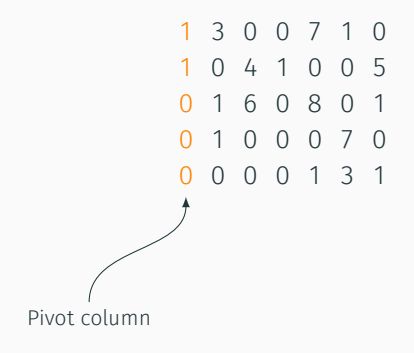

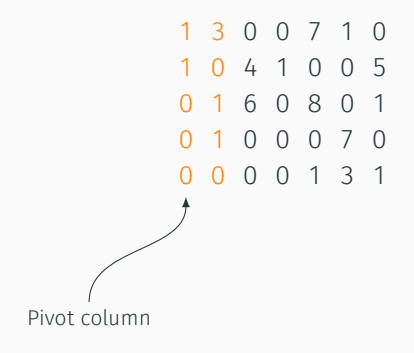

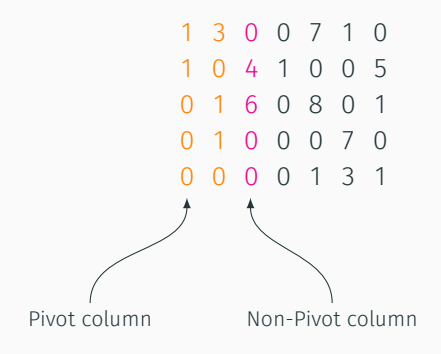

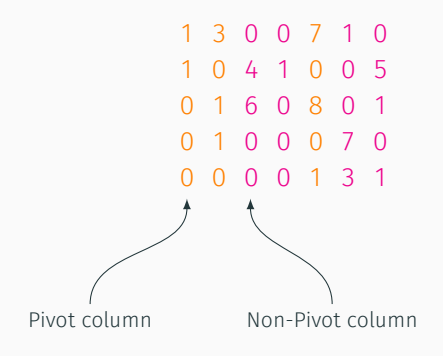

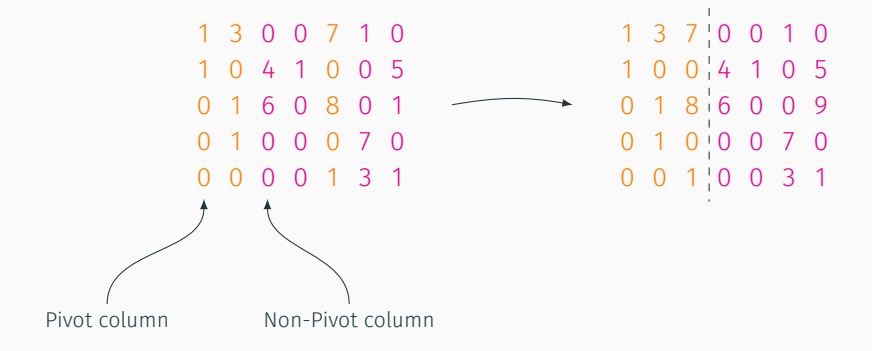

 3 7 0 0 1 0  $1 0 014 1 0 5$  1 8 6 0 0 9 1 0 0 0 7 0 0 1 0 0 3 1

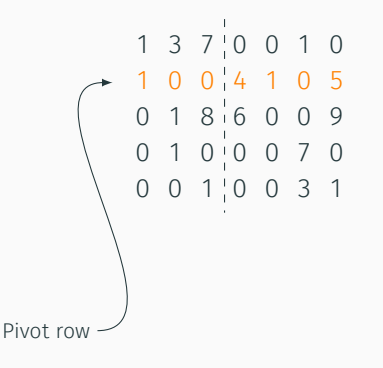

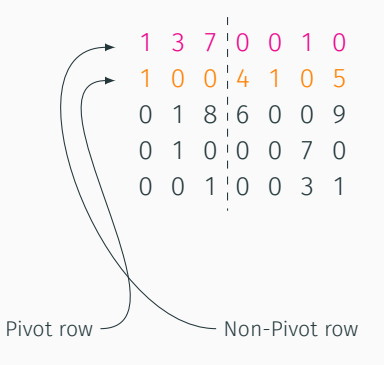

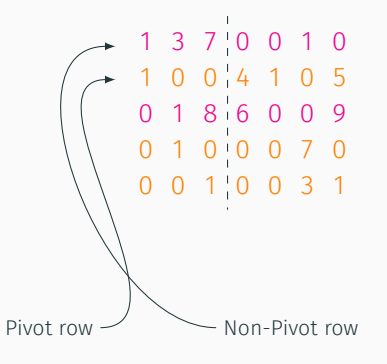

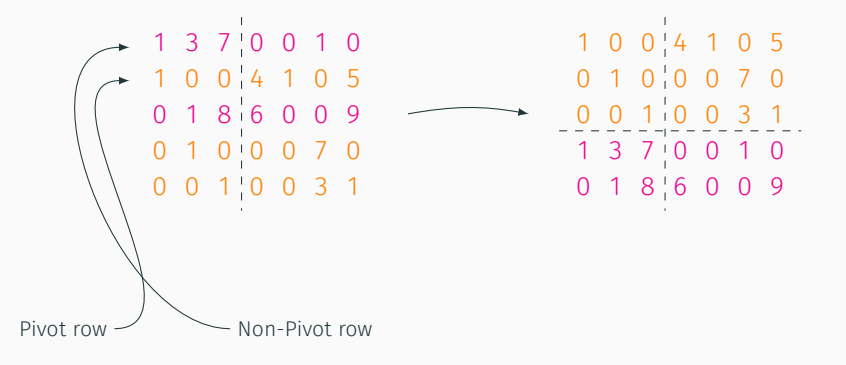

3rd step: Reduce lower left part to zero

```
1 0 0 4 1 0 50 1 0 0 0 7 00 0 1 0 0 3 1
1 3 7 0 0 1 0
0 1 8 6 0 0 9
```
3rd step: Reduce lower left part to zero

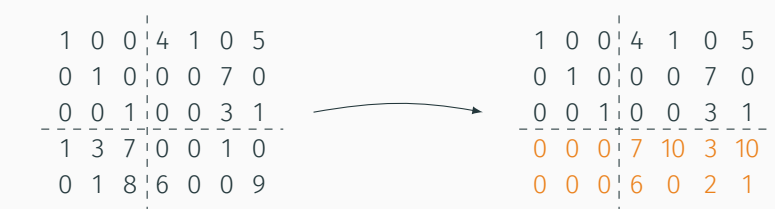

4th step: Reduce lower right part

$$
\begin{array}{cccccc}\n1 & 0 & 0 & 4 & 1 & 0 & 5 \\
0 & 1 & 0 & 0 & 0 & 7 & 0 \\
0 & 0 & 1 & 0 & 0 & 3 & 1 \\
\hline\n0 & 0 & 0 & 7 & 10 & 3 & 10 \\
0 & 0 & 0 & 6 & 0 & 2 & 1\n\end{array}
$$

4th step: Reduce lower right part

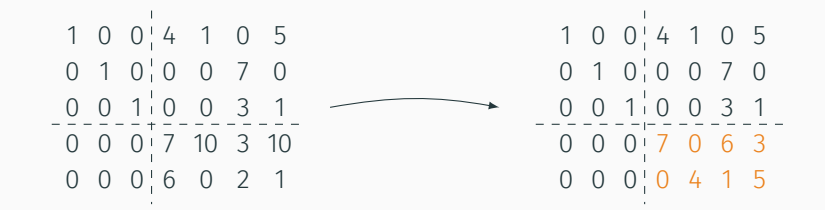

4th step: Reduce lower right part

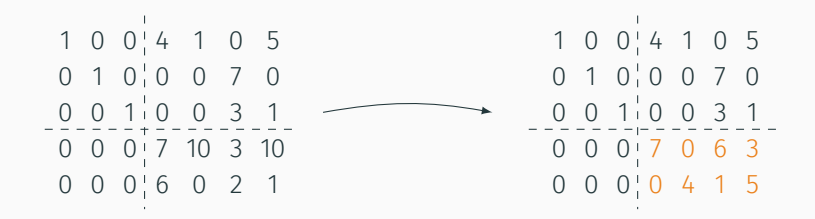

5th step: Remap columns and get new polynomials for GB out of lower right part.

# so, what do "real world" matrices from gb computations look like?

#### what our matrices look like

I ROBERT CARD TO THE RESIDENCE OF THE RESIDENCE OF THE RESIDENCE OF THE RESIDENCE OF THE RESIDENCE OF THE RESIDENCE OF THE RESIDENCE OF THE RESIDENCE OF THE RESIDENCE OF THE RESIDENCE OF THE RESIDENCE OF THE RESIDENCE OF T **Chains and anno THE REAL PROPERTY** 11 11 11 11 11 11 11 **ATTEMBERSHIP** 11112011301 1140 11118 **TERRITORY** M.U. m 1111 1111 18818 18818 W H W 1188 . . . . . . . 3 the cona contracto  $\sim$   $\sim$ ma m ÷. ma  $11.77$ E i a<br>A U d da daa 444 ÷ ÷ I  $-11$ ÷. ÷ ada ż ×. 1.111.112.00  $11.10$  $-11$ - - - - - - 4 a component commission ma ä. ma 111111111111 qie w  $\sim$  10  $\mu$  $\sim$  7  $\frac{1}{2}$  $\sim$  $\sim$  10  $\sim$  10  $\pm$ -18 aga J. ada. 前面 ü. i. 315 Ŧ 보도 **SEEP** UH  $\frac{\partial}{\partial t}$ 19.06.164.1644 ą di uta utaa ÷. **110 Million** Ŧ  $1.666$ ī 89E

Some data about the matrix:

• F4 computation of homogeneous KATSURA-12, degree 6 matrix

Some data about the matrix:

- F4 computation of homogeneous KATSURA-12, degree 6 matrix
- Size 55MB

Some data about the matrix:

- F4 computation of homogeneous KATSURA-12, degree 6 matrix
- Size 55MB
- 24*,* 006*,* 869 nonzero elements (density: 5%)
Some data about the matrix:

- F4 computation of homogeneous KATSURA-12, degree 6 matrix
- Size 55MB
- 24*,* 006*,* 869 nonzero elements (density: 5%)
- Dimensions:

full matrix: 21*,*182 *×* 22*,* 207

Some data about the matrix:

- F4 computation of homogeneous KATSURA-12, degree 6 matrix
- Size 55MB
- 24*,* 006*,* 869 nonzero elements (density: 5%)
- Dimensions:

full matrix: 21*,*182 *×* 22*,* 207

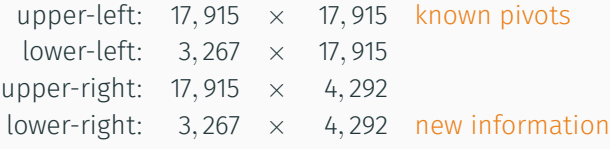

#### what our matrices look like

I ROBERT CARD TO THE RESIDENCE OF THE RESIDENCE OF THE RESIDENCE OF THE RESIDENCE OF THE RESIDENCE OF THE RESIDENCE OF THE RESIDENCE OF THE RESIDENCE OF THE RESIDENCE OF THE RESIDENCE OF THE RESIDENCE OF THE RESIDENCE OF T **Chains and anno THE REAL PROPERTY** 11 11 11 11 11 11 11 **ATTEMBERSHIP** 1111201101 1140 11118 **TERRITOR** M.U. m 1111 1111 18818 18818 W 138 18 1189 . . . . . . . 3 the con- $\sim$   $\sim$ ma m ÷. ma  $11.77$ E i a<br>a U d da daa 444 ÷ ÷ I  $-11$ ÷. ÷ ada ż ×. 1.111.112.00  $11.10$  $-11$ - - - - - - 4 a component commission ma ä. ma 111111111111 qie  $-1$ w  $\sim$  10  $\mu$  $\frac{1}{2}$  $\sim$  $\sim$  10  $\sim$  10  $\pm$ -18 aga J. ada. 前面 ü. i. 315 Ŧ 보리 **SEEP**  $\frac{\partial}{\partial t}$ 1991 In de Insel Insele ą di uta utaa ÷. **110 Million** NU W Ŧ  $1.666$ ī 89E

#### what our matrices look like

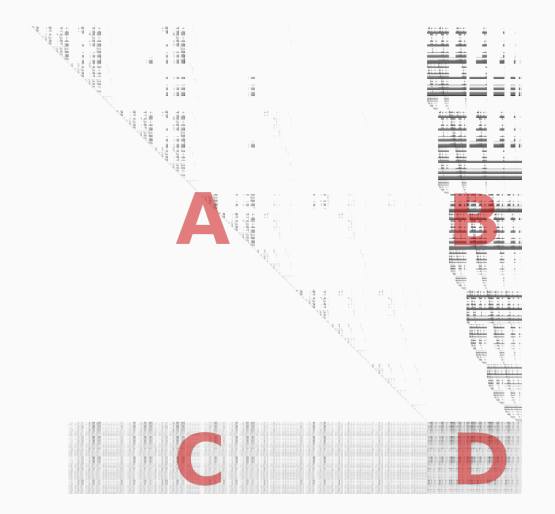

## hybrid matrix multiplication a-1b

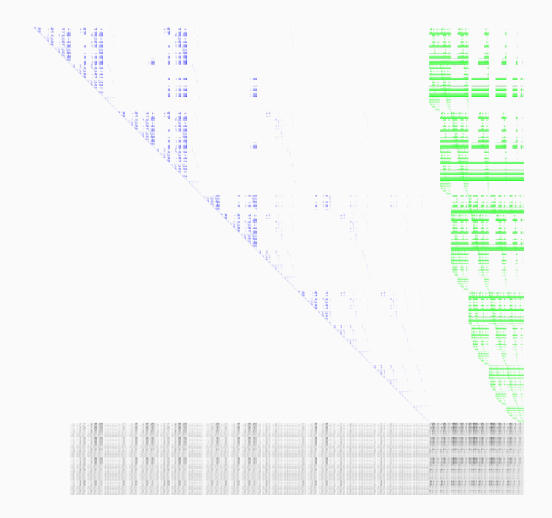

## hybrid matrix multiplication a-1b

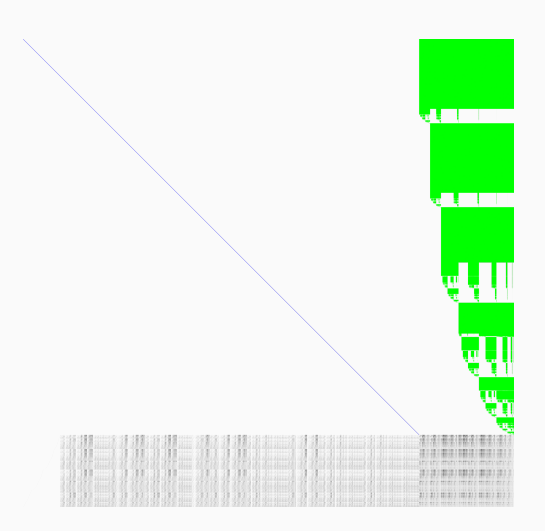

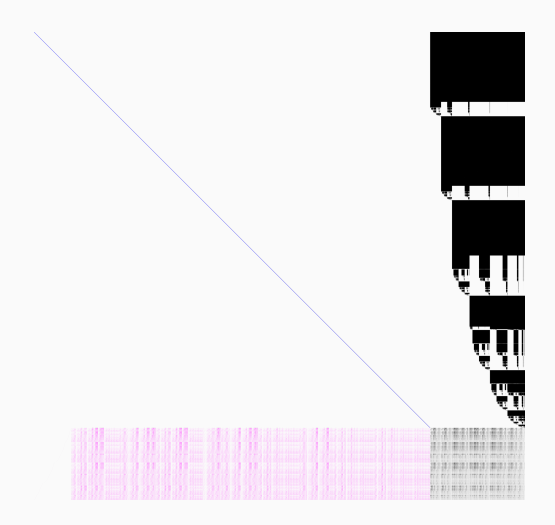

#### gaussian elimination on d

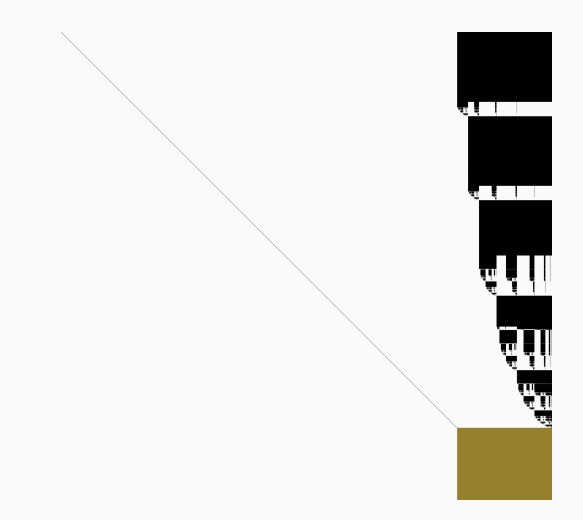

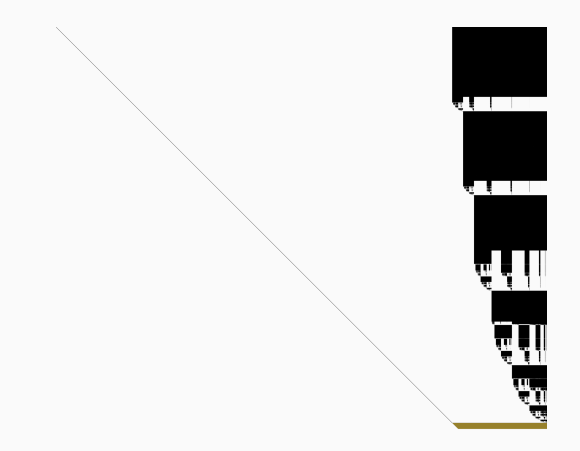

# features of gbla

• Open source library written in plain C.

- Open source library written in plain C.
- Specialized linear algebra for GB computations.

- Open source library written in plain C.
- Specialized linear algebra for GB computations.
- Parallel implementation (OpenMP), scaling "nicely" up to 32 cores.

- Open source library written in plain C.
- Specialized linear algebra for GB computations.
- Parallel implementation (OpenMP), scaling "nicely" up to 32 cores.
- Works over finite fields for 16-bit primes (at the moment).

- Open source library written in plain C.
- Specialized linear algebra for GB computations.
- Parallel implementation (OpenMP), scaling "nicely" up to 32 cores.
- Works over finite fields for 16-bit primes (at the moment).
- Several strategies for splicing and reduction.

- Open source library written in plain C.
- Specialized linear algebra for GB computations.
- Parallel implementation (OpenMP), scaling "nicely" up to 32 cores.
- Works over finite fields for 16-bit primes (at the moment).
- Several strategies for splicing and reduction.
- Includes converter from and to our dedicated matrix format.

- Open source library written in plain C.
- Specialized linear algebra for GB computations.
- Parallel implementation (OpenMP), scaling "nicely" up to 32 cores.
- Works over finite fields for 16-bit primes (at the moment).
- Several strategies for splicing and reduction.
- Includes converter from and to our dedicated matrix format.
- Access to huge matrix database: *>* 500 matrices, *>* 280GB of data.

- Open source library written in plain C.
- Specialized linear algebra for GB computations.
- Parallel implementation (OpenMP), scaling "nicely" up to 32 cores.
- Works over finite fields for 16-bit primes (at the moment).
- Several strategies for splicing and reduction.
- Includes converter from and to our dedicated matrix format.
- Access to huge matrix database: *>* 500 matrices, *>* 280GB of data.

## http://hpac.imag.fr/gbla

Horizontal Pattern If  $m_{i,j} \neq 0$  then often  $m_{i,j+1} \neq 0$ .

Horizontal Pattern If  $m_{i,j} \neq 0$  then often  $m_{i,j+1} \neq 0$ . **Vertical Pattern** If  $m_{i,j} \neq 0$  then often  $m_{i+1,j} \neq 0$ .

Horizontal Pattern If  $m_{i,j} \neq 0$  then often  $m_{i,j+1} \neq 0$ . **Vertical Pattern** If  $m_{i,j} \neq 0$  then often  $m_{i+1,j} \neq 0$ .

• Can be used to optimize AXPY and TRSM operations in FL reduction.

Horizontal Pattern If  $m_{i,j} \neq 0$  then often  $m_{i,j+1} \neq 0$ . **Vertical Pattern** If  $m_{i,j} \neq 0$  then often  $m_{i+1,j} \neq 0$ .

- Can be used to optimize AXPY and TRSM operations in FL reduction.
- Horizontal pattern taken care of canonically.

Horizontal Pattern If  $m_{ij} \neq 0$  then often  $m_{i,j+1} \neq 0$ . **Vertical Pattern** If  $m_{i,j} \neq 0$  then often  $m_{i+1,j} \neq 0$ .

- Can be used to optimize AXPY and TRSM operations in FL reduction.
- Horizontal pattern taken care of canonically.
- Need to take care of vertical pattern.

#### multiline trsm step

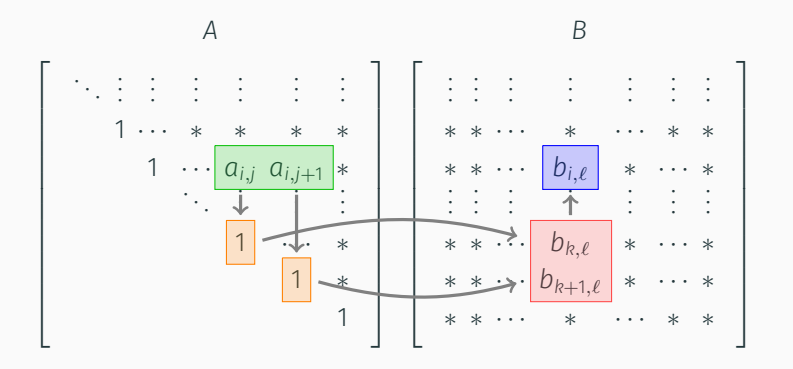

Exploiting horizontal and vertical patterns in the TRSM step.

$$
\begin{array}{rcl}\n\texttt{r1} & = & [ & 2 & 3 & 0 & 1 & 4 & 0 & 5 & ], \\
\texttt{r2} & = & [ & 1 & 7 & 0 & 0 & 3 & 1 & 2 & ].\n\end{array}
$$

$$
\begin{array}{rcl}\n\texttt{r1} & = & [ & 2 & 3 & 0 & 1 & 4 & 0 & 5 & ], \\
\texttt{r2} & = & [ & 1 & 7 & 0 & 0 & 3 & 1 & 2 & ].\n\end{array}
$$

A sparse vector representation of the two rows would be given by

r1*.*val = [ 2 3 1 4 5 ]*,* r1*.*pos = [ 0 1 3 4 6 ]*,* r2*.*val = [ 1 7 3 1 2 ]*,* r2*.*pos = [ 0 1 4 5 6 ]*.*

$$
\begin{array}{rcl}\n\texttt{r1} & = & [ & 2 & 3 & 0 & 1 & 4 & 0 & 5 & ], \\
\texttt{r2} & = & [ & 1 & 7 & 0 & 0 & 3 & 1 & 2 & ].\n\end{array}
$$

A sparse vector representation of the two rows would be given by

r1*.*val = [ 2 3 1 4 5 ]*,* r1*.*pos = [ 0 1 3 4 6 ]*,* r2*.*val = [ 1 7 3 1 2 ]*,* r2*.*pos = [ 0 1 4 5 6 ]*.*

A multiline vector representation of r1 and r2 is given by

ml.val = 
$$
[2 1 3 7 1 0 4 3 0 1 5 2]
$$
,  
ml.pos =  $[0 1 3 4 5 6]$ .

$$
\begin{array}{rcl}\n\texttt{r1} & = & [ & 2 & 3 & 0 & 1 & 4 & 0 & 5 & ], \\
\texttt{r2} & = & [ & 1 & 7 & 0 & 0 & 3 & 1 & 2 & ].\n\end{array}
$$

A sparse vector representation of the two rows would be given by

r1*.*val = [ 2 3 1 4 5 ]*,* r1*.*pos = [ 0 1 3 4 6 ]*,* r2*.*val = [ 1 7 3 1 2 ]*,* r2*.*pos = [ 0 1 4 5 6 ]*.*

A multiline vector representation of r1 and r2 is given by

ml.val = 
$$
[2 1 3 7 1 0 4 3 0 1 5 2]
$$
,  $m!$ ,  $p$  of  $[0 1 3 4 5 6]$ .

• Number of initially known pivots (i.e. # rows of *A* and *B*) is large compared to # rows of *C* and *D*.

- Number of initially known pivots (i.e. # rows of *A* and *B*) is large compared to # rows of *C* and *D*.
- Most time of FL reduction is spent in TRSM step *A <sup>−</sup>*<sup>1</sup>*B*.
- Number of initially known pivots (i.e. # rows of *A* and *B*) is large compared to # rows of *C* and *D*.
- Most time of FL reduction is spent in TRSM step *A <sup>−</sup>*<sup>1</sup>*B*.
- Only interested in *D* resp. rank of *M*?
- Number of initially known pivots (i.e. # rows of *A* and *B*) is large compared to # rows of *C* and *D*.
- Most time of FL reduction is spent in TRSM step *A <sup>−</sup>*<sup>1</sup>*B*.
- Only interested in *D* resp. rank of *M*?

- Number of initially known pivots (i.e. # rows of *A* and *B*) is large compared to # rows of *C* and *D*.
- Most time of FL reduction is spent in TRSM step *A <sup>−</sup>*<sup>1</sup>*B*.
- Only interested in *D* resp. rank of *M*?

1. Reduce *C* directly with *A* (store corresponding data in *C*).

- Number of initially known pivots (i.e. # rows of *A* and *B*) is large compared to # rows of *C* and *D*.
- Most time of FL reduction is spent in TRSM step *A <sup>−</sup>*<sup>1</sup>*B*.
- Only interested in *D* resp. rank of *M*?

- 1. Reduce *C* directly with *A* (store corresponding data in *C*).
- 2. Carry out corresponding operations from *B* to *D* using updated *C*.
- Number of initially known pivots (i.e. # rows of *A* and *B*) is large compared to # rows of *C* and *D*.
- Most time of FL reduction is spent in TRSM step *A <sup>−</sup>*<sup>1</sup>*B*.
- Only interested in *D* resp. rank of *M*?

- 1. Reduce *C* directly with *A* (store corresponding data in *C*).
- 2. Carry out corresponding operations from *B* to *D* using updated *C*.
- 3. Reduce *D*.

• Matrices are pretty sparse, but structured.
- Matrices are pretty sparse, but structured.
- GBLA supports two matrix formats, both use binary format.
- Matrices are pretty sparse, but structured.
- GBLA supports two matrix formats, both use binary format.
- GBLA includes a converter between the two supported formats and can also dump to Magma matrix format.
- Matrices are pretty sparse, but structured.
- GBLA supports two matrix formats, both use binary format.
- GBLA includes a converter between the two supported formats and can also dump to Magma matrix format.

| Size     | Length | Data | Description                  |
|----------|--------|------|------------------------------|
| uint32 t |        | b    | version number               |
| uint32 t | 1      | m    | # rows                       |
| uint32 t | 1      | n    | # columns                    |
| uint32 t | 1      | р    | prime / field characteristic |
| uint64 t |        | nnz  | # nonzero entries            |
| uint16 t | nnz    | data | entry in matrix              |
| uint32 t | nnz    | cols | column index of entry        |
| uint32 t | m      | rows | length of rows               |

Table 1: Old matrix format (legacy version)

| <b>Size</b> | Length | Data         | Description                                                    |
|-------------|--------|--------------|----------------------------------------------------------------|
| uint32 t    | 1      | b            | version number $+$ information for data type of <b>pdata</b>   |
| uint32 t    | 1      | m            | # rows                                                         |
| uint32 t    | 1      | $\mathsf{n}$ | # columns                                                      |
| uint32 t    | 1      | p            | prime / field characteristic                                   |
| uint64 t    | 1      | nnz          | # nonzero entries                                              |
| uint16 t    | nnz    | data         | several rows are of type $x_i f_i$                             |
| uint32 t    | nnz    | cols         | can be compressed for consecutive elements                     |
| uint32 t    | m      | rows         | length of rows                                                 |
| uint32 t    | m      | pmap         | maps rows to pdata                                             |
| uint64 t    | 1      | $\mathsf{k}$ | size of compressed colid                                       |
| uint64 t    | k      | colid        | compression of columns:                                        |
|             |        |              | Single column entry masked via $(1 << 31)$ ;                   |
|             |        |              | s consecutive entries starting at column c are stored as "c s" |
| uint32 t    | 1      | pnb          | # polynomials                                                  |
| uint64 t    | 1      | pnnz         | # nonzero coefficients in polynomials                          |
| uint32 t    | pnb    | prow         | length of polynomial / row representation                      |
| xinty t     | pnnz   | pdata        | coefficients of polynomials                                    |

Table 2: New matrix format (compressing data and cols)

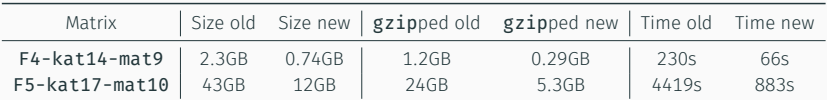

Table 3: Storage and time efficiency of the new format

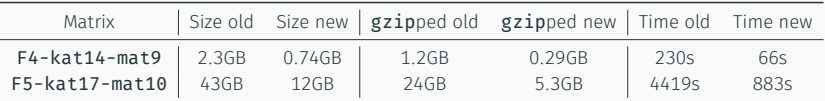

New format vs. Old format

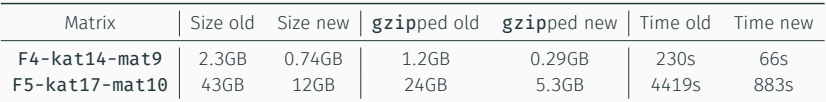

## New format vs. Old format

• 1*/*3rd of memory usage.

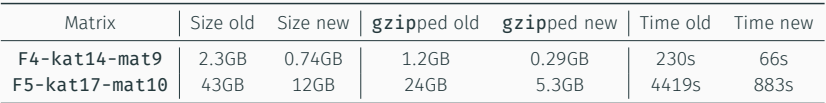

## New format vs. Old format

- 1*/*3rd of memory usage.
- 1/4th of memory usage when compressed with gzip.

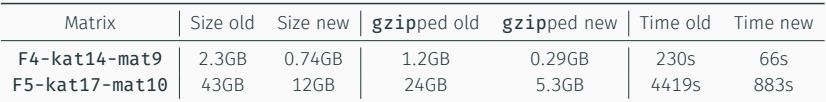

## New format vs. Old format

- 1*/*3rd of memory usage.
- 1*/*4th of memory usage when compressed with gzip.
- Compression 4 *−* 5 times faster.

## SOME BENCHMARKS

### All timings in seconds.

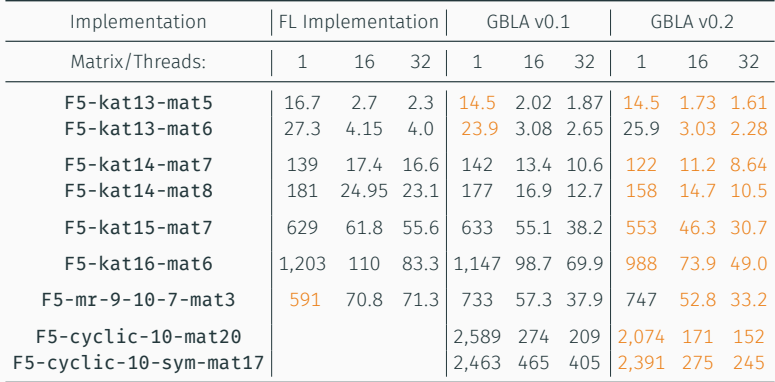

#### All timings in seconds.

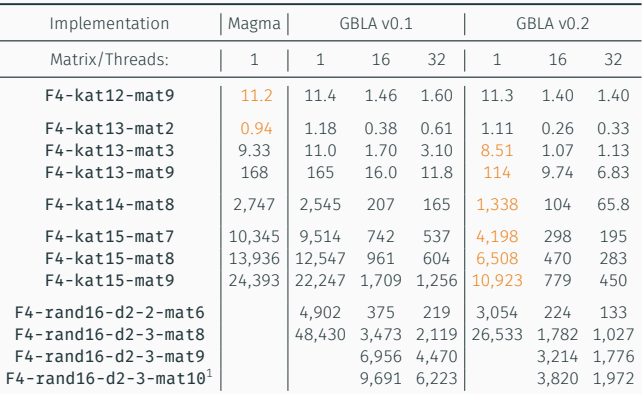

Note that Magma generates slightly bigger matrices for the given examples.

<sup>1</sup>Reconstruction fails due to memory consumption 31

**OUTLOOK** 

• Optimizing GBLA for floating point and 32-bit unsigned int arithmetic.

- Optimizing GBLA for floating point and 32-bit unsigned int arithmetic.
- Connect GBLA to Singular to get a tentative F4.
- Optimizing GBLA for floating point and 32-bit unsigned int arithmetic.
- Connect GBLA to Singular to get a tentative F4.
- Creation of a new open source plain C library GBTOOLS.
- Optimizing GBLA for floating point and 32-bit unsigned int arithmetic.
- Connect GBLA to Singular to get a tentative F4.
- Creation of a new open source plain C library GBTOOLS.
- Deeper investigation on parallelization on networks.
- Optimizing GBLA for floating point and 32-bit unsigned int arithmetic.
- Connect GBLA to Singular to get a tentative F4.
- Creation of a new open source plain C library GBTOOLS.
- Deeper investigation on parallelization on networks.
- First steps exploiting heterogeneous CPU/GPU platforms for GBLA.

### **REFERENCES**

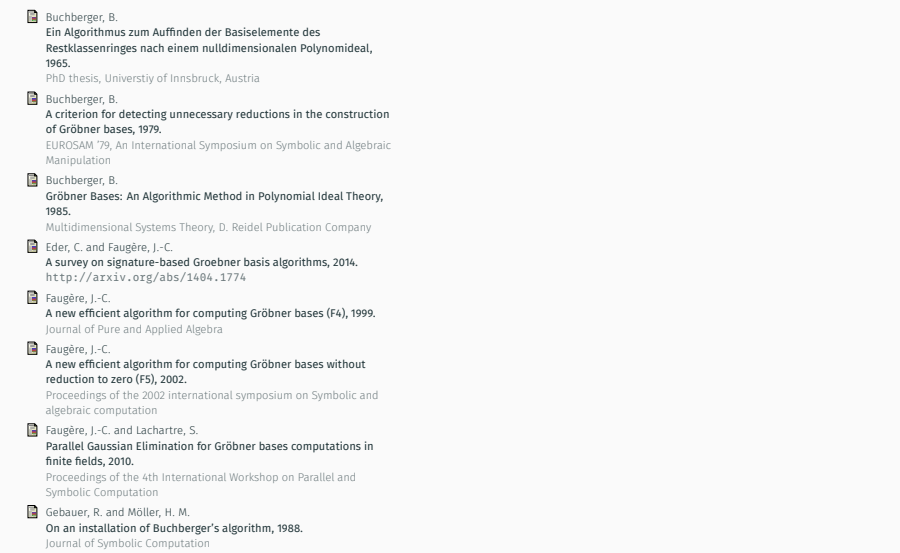

## thank you!

# comments? questions?